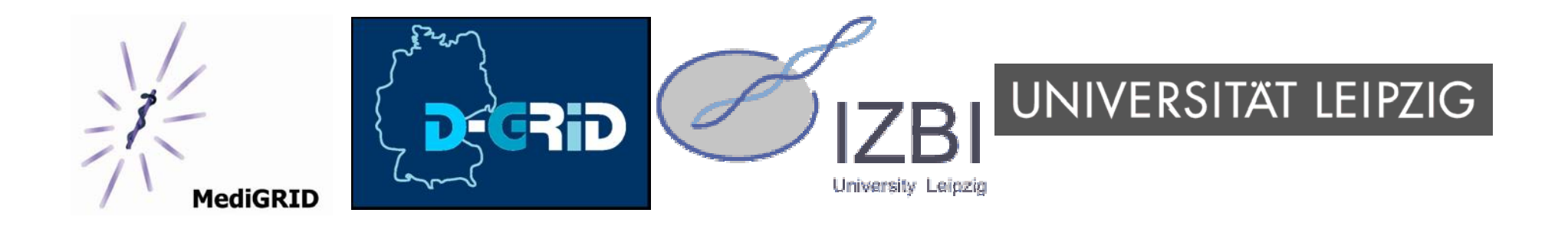

### **Nutzung und Integration von Ontologien in MediGRID**

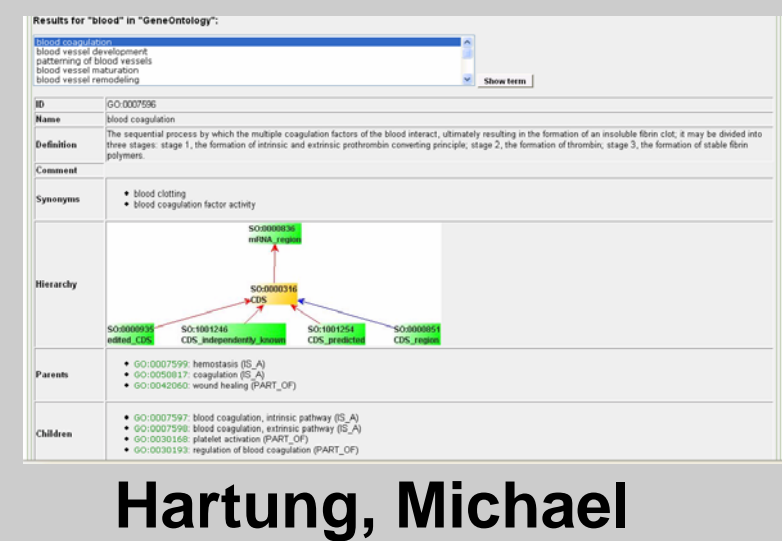

**Göttingen, März 2007 IZBI Leipzig**

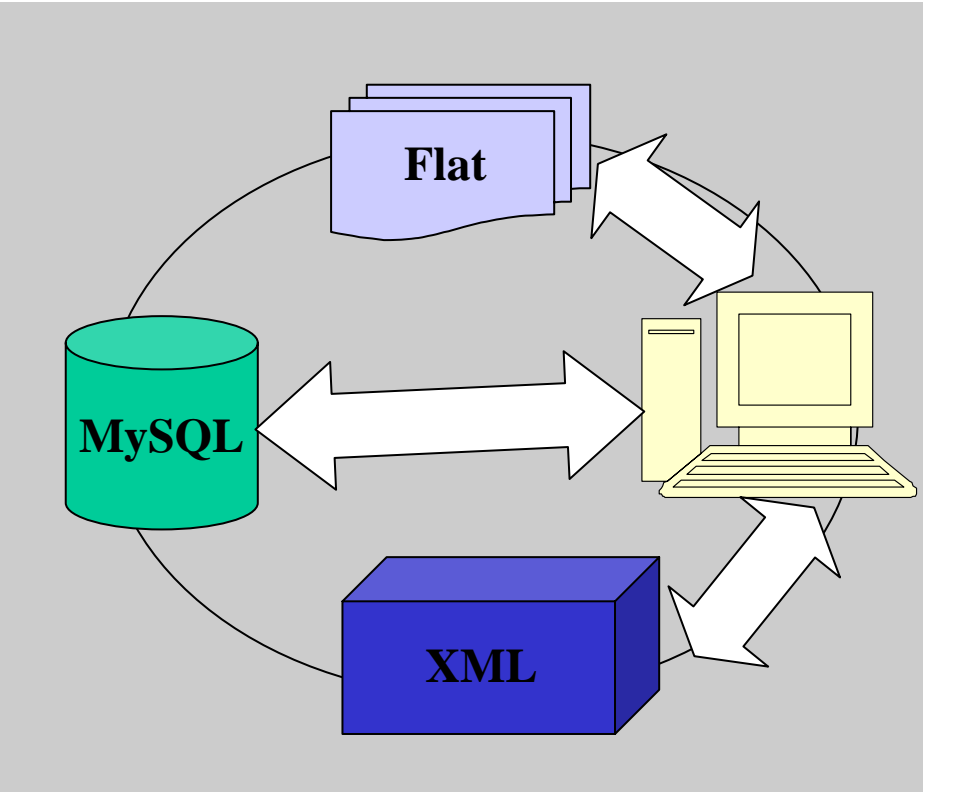

# **Überblick**

#### $\bullet$ **Einführung**

- Ausgangssituation in MediGRID
- Ziele

#### • **OGSA-DAI als Basis**

- Überblick OGSA-DAI
- Erweiterungsmöglichkeiten

#### $\bullet$ **Ontologiezugriff in MediGRID**

- Architektur, Szenario
- Integrierte Ontologien

#### $\bullet$ **Anwendungen in MediGRID**

- LookUp-Service
- Bioinformatik-Anwendungen
- $\bullet$  **Ausblick**
	- Erweiterungen, Semantisches Wiki

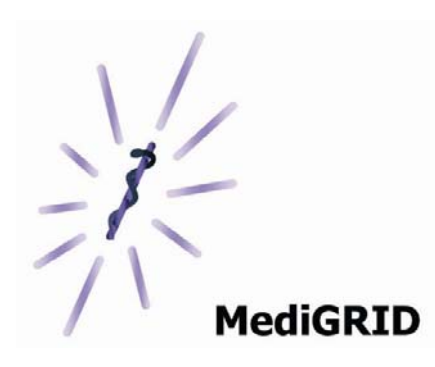

### **Ausgangssituation (I)**

Bedarf an Ontologien ist vorhanden, abhängig von der jeweiligen Applikation

#### **MediGRID-Anwendungen:**

- Bioinformatik
- Bildverarbeitung
- Klinische Forschung

#### **Verknüpfung mit verfügbaren Ontologien:**

- Einbringung von zusätzlichem Wissen
- Nutzung von Annotationsdatenbanken
- Vorerst keine Erstellung neuer Ontologien (Aufwand)

### **Ausgangssituation (II)**

Heterogenität zwischen den verschiedenen Ontologien

#### **Unterschiedliche Quelltypen:**

- Relationale Datenbanken: GeneOntology (GO)
- Flat files: NCI-Thesaurus
- OBO-Format
- XML und weitere

#### **Unterschiedliche Formate:**

- Modellierung von Relationen (is-a, part-of)
- Repräsentation von Synonymen

#### **Grundlegende Information:**

- Terme, Konzepte mit Name, Definition, Synonyme
- Relationen zwischen den Konzepten einer Ontologie
- Cross references

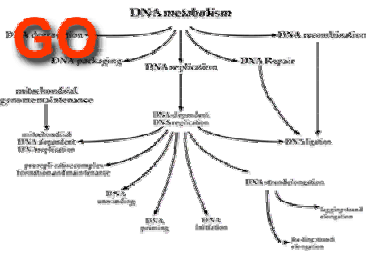

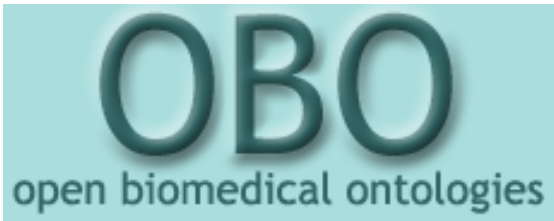

**Ziele**

Einfaches, transparentes Zugriffssystem für Ontologien in Grids

- • **Servicebasierter Zugriff auf Ontologien**
	- 'Ontology services' als 'Middleware' zw. Anwendungen und **Ontologien**
	- Support für Clients (z.B. andere Services, MediGRID-App.), einfache Zugriffsmöglichkeiten
	- Verteilung der Ontologien: Ausfallsicherheit, Lastbalancierung, Ausnutzung des Grids
	- Erweiterbarkeit
- • **Funktionalitäten** 
	- Suche nach Termen/Konzepten in Ontologien
	- Zugriff auf Ontologieinformationen: Definitionen, Synonyme, Relationen, cross references
	- Navigation, graphische Präsentation der Ontologien

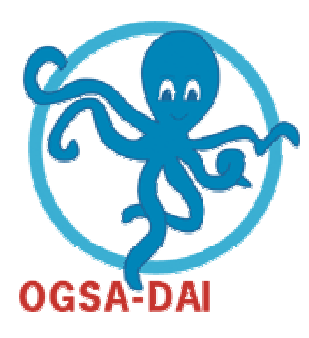

# **OGSA-DAI**

#### **Zugriff auf Datenquellen in Grids**

- • **Erweiterbares Framework für "data access and integration" in Grid Systemen**
	- Zugriff auf verteilte and heterogene Datenquellen im Grid
	- Web Service-basiert (WSRF, Globus Toolkit 4)
	- Erweiterbarkeit als wichtiges Merkmal
	- Client Toolkit: API für Serviceinteraktion
- **Pro:**
	- Einfacher Zugriff auf Datenbanken, XML und Flat files
	- Quasi-Standard in Grid Systemen
- • **Contra:**
	- Performance Aspekte: WebRowSet (Web Service)  $\rightarrow$  für Ontologien weiniger relevant (kleinere Datenmengen)
	- Keine echte Transparenz, Nutzer benötigt Kenntnis über Schema und Typ der Quelle

### **OGSA-DAI Architektur**

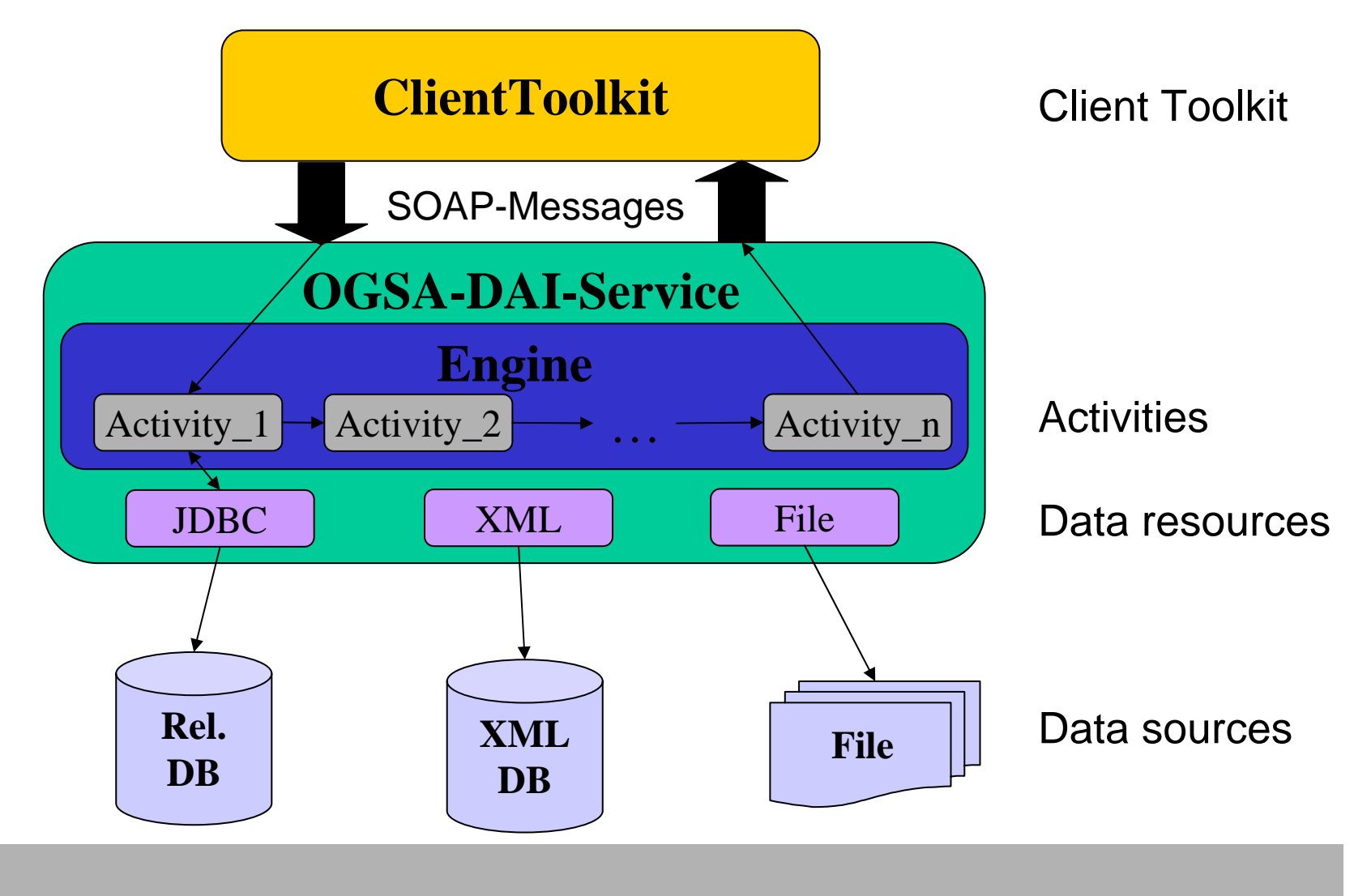

#### **Erster Schritt: Direkter Zugriff auf Ontologien**

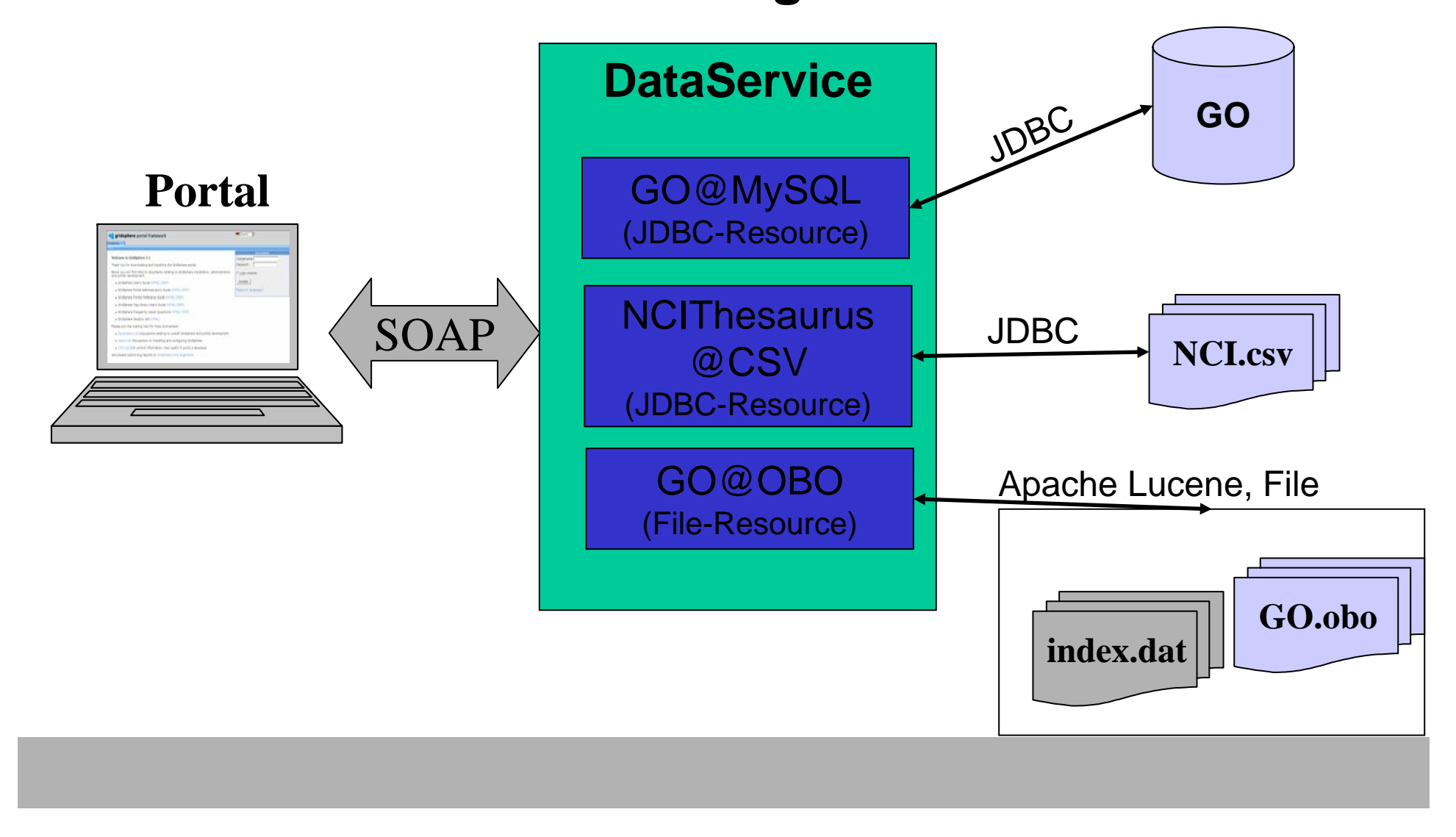

### **Zweiter Schritt: Erweiterung von OGSA-DAI**

Ontology Services als Erweiterung der OGSA-DAI Data Services

Activities:

• Spezielle "ontology activities" als Wrapper für Ontologien

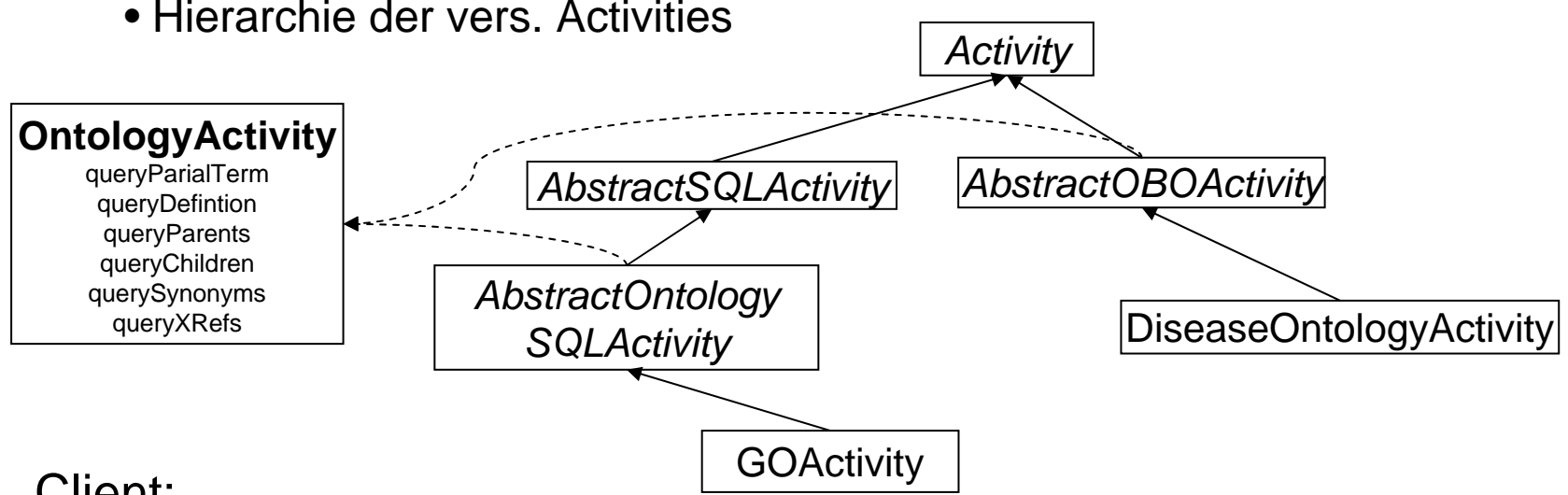

Client:

- Transparenter Zugriff auf Ontologien über Services
- Interface für das Erstellen und Absenden von Requests
- Handling der "SOAP messages" im Hintergrund

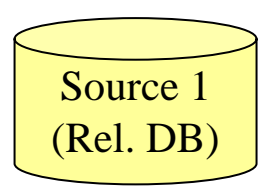

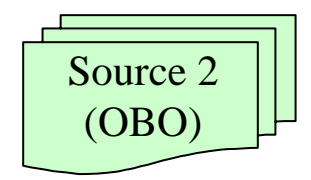

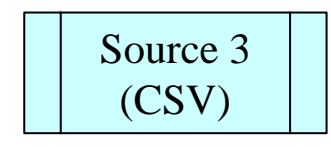

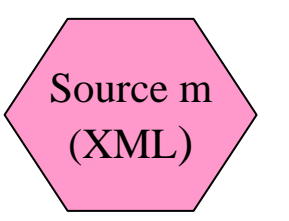

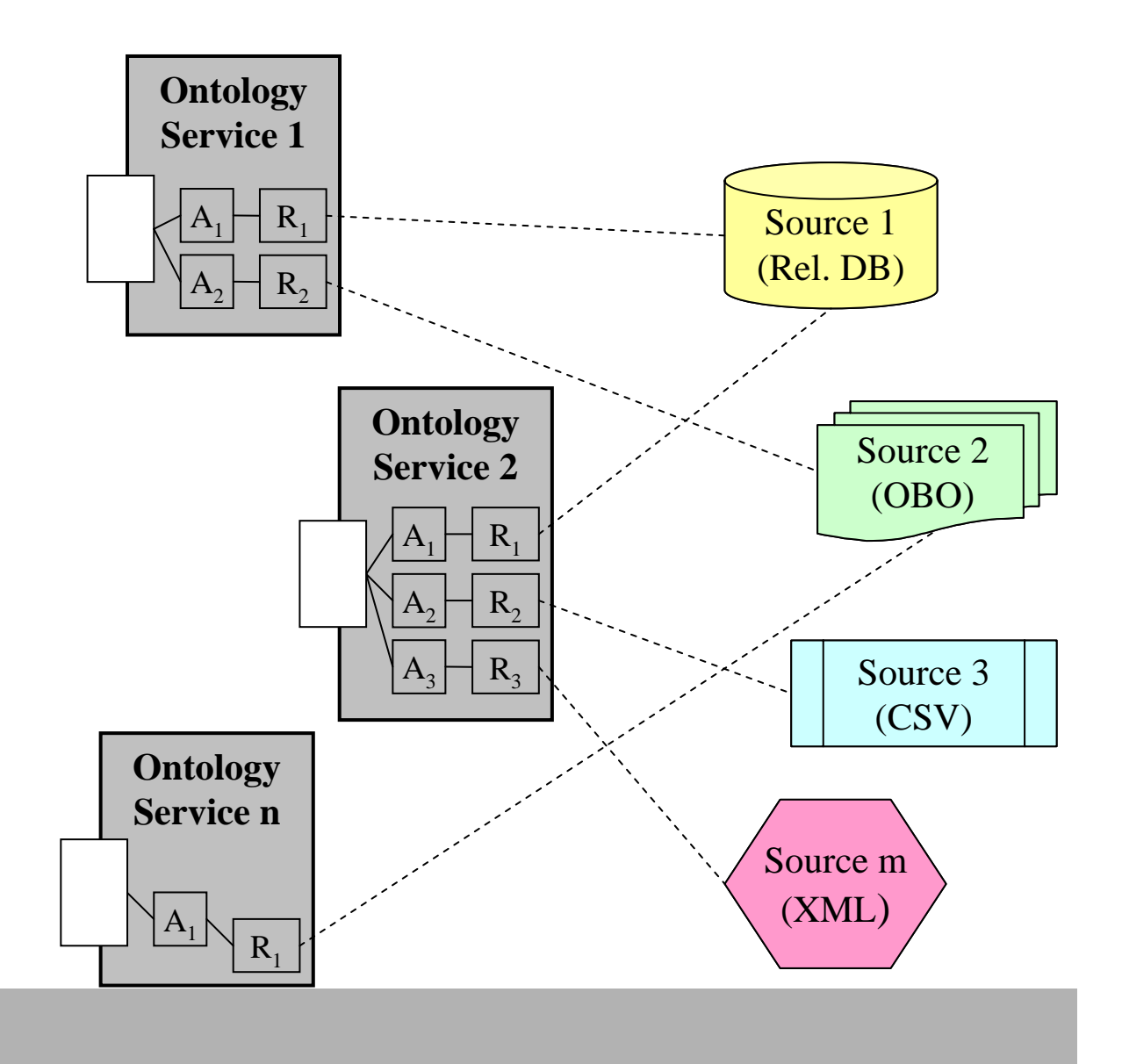

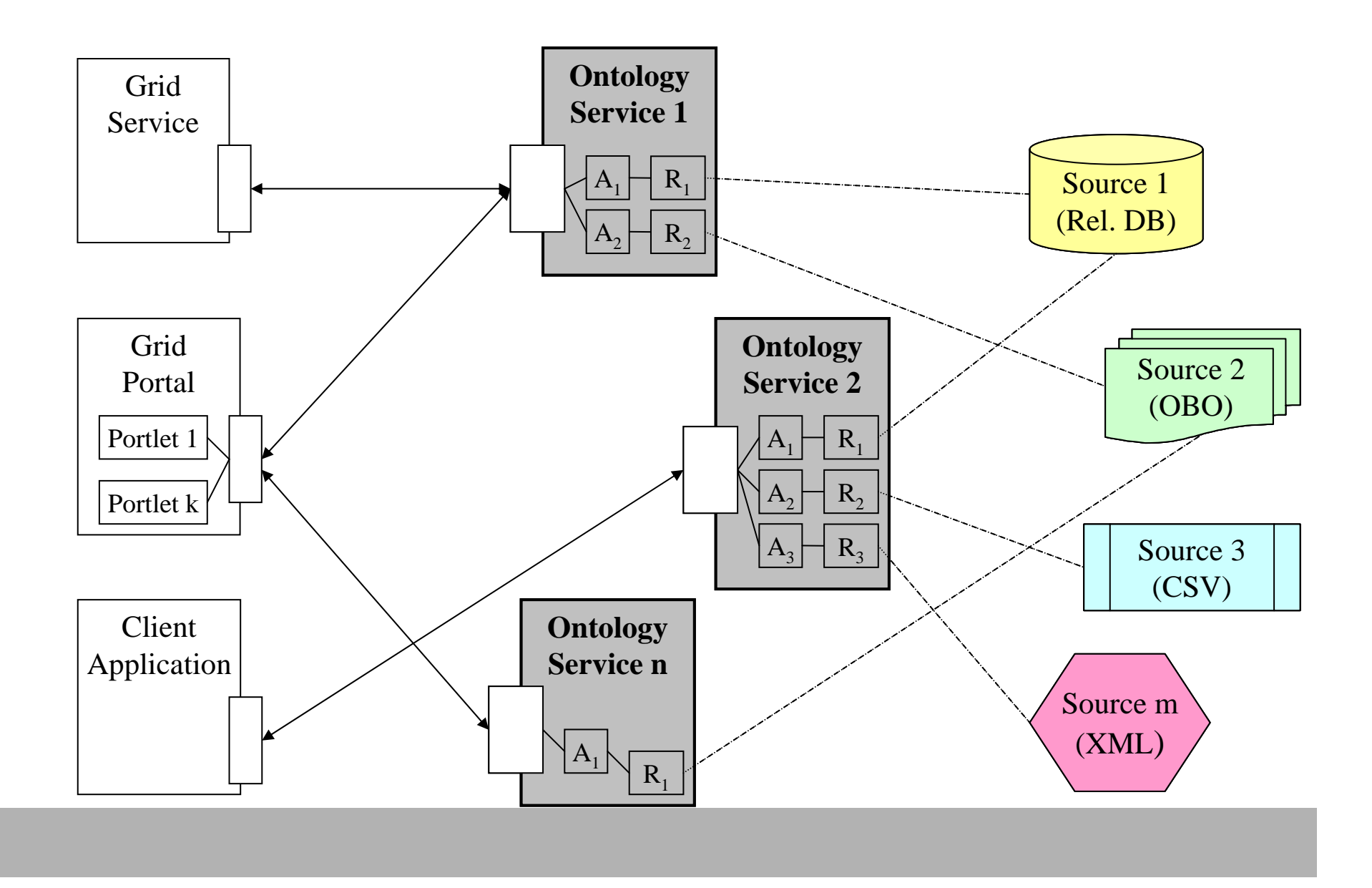

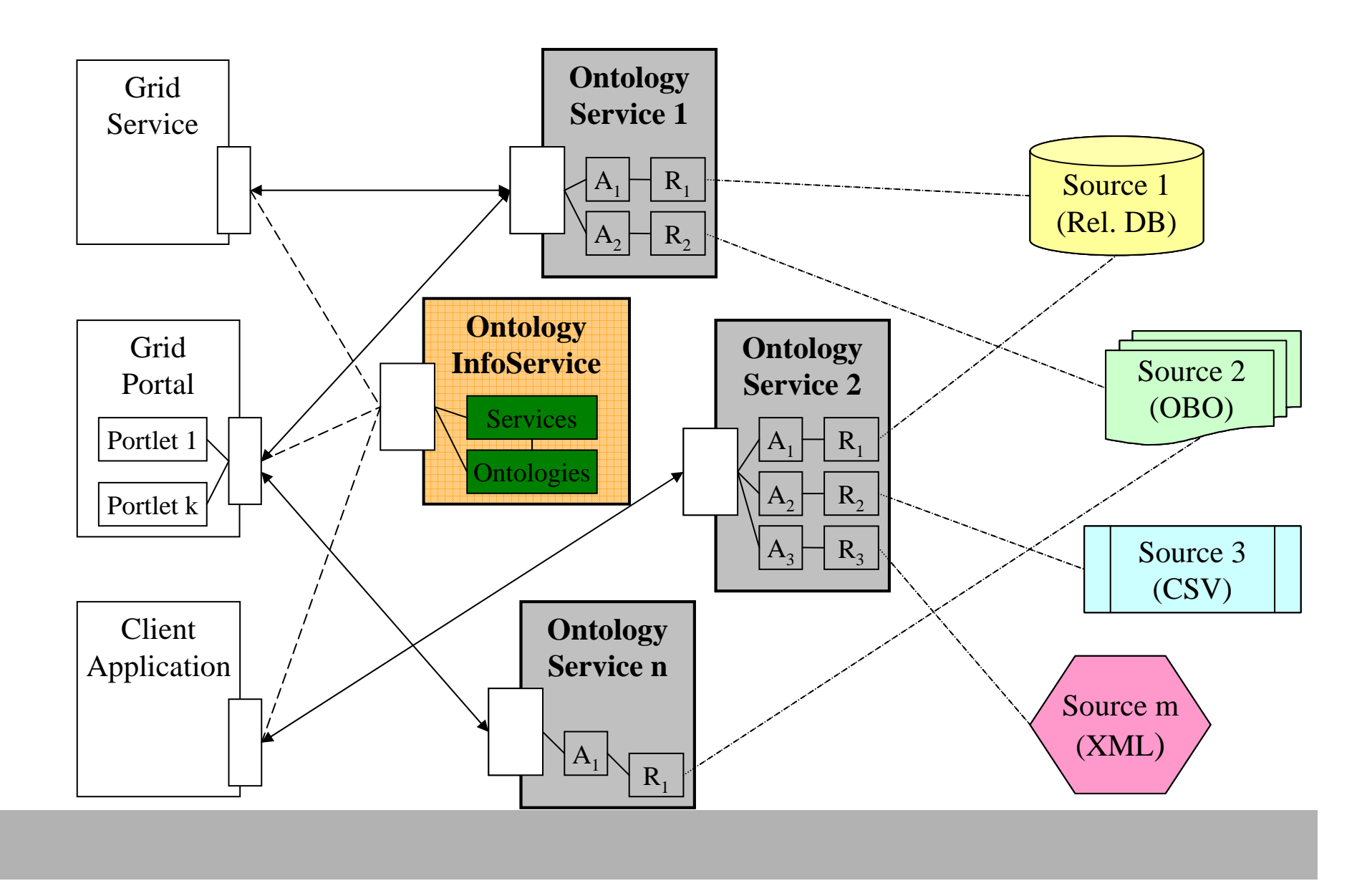

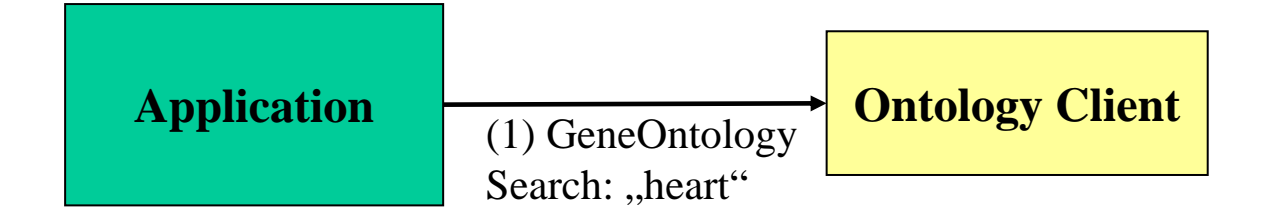

UNIVERSITAT LEIPZIG

#### **Application** (1) GeneOntology **Ontology Client** Search: "heart" **Ontology InfoService** Services **Ontologies**  $\mathcal{O}$ Service suchen

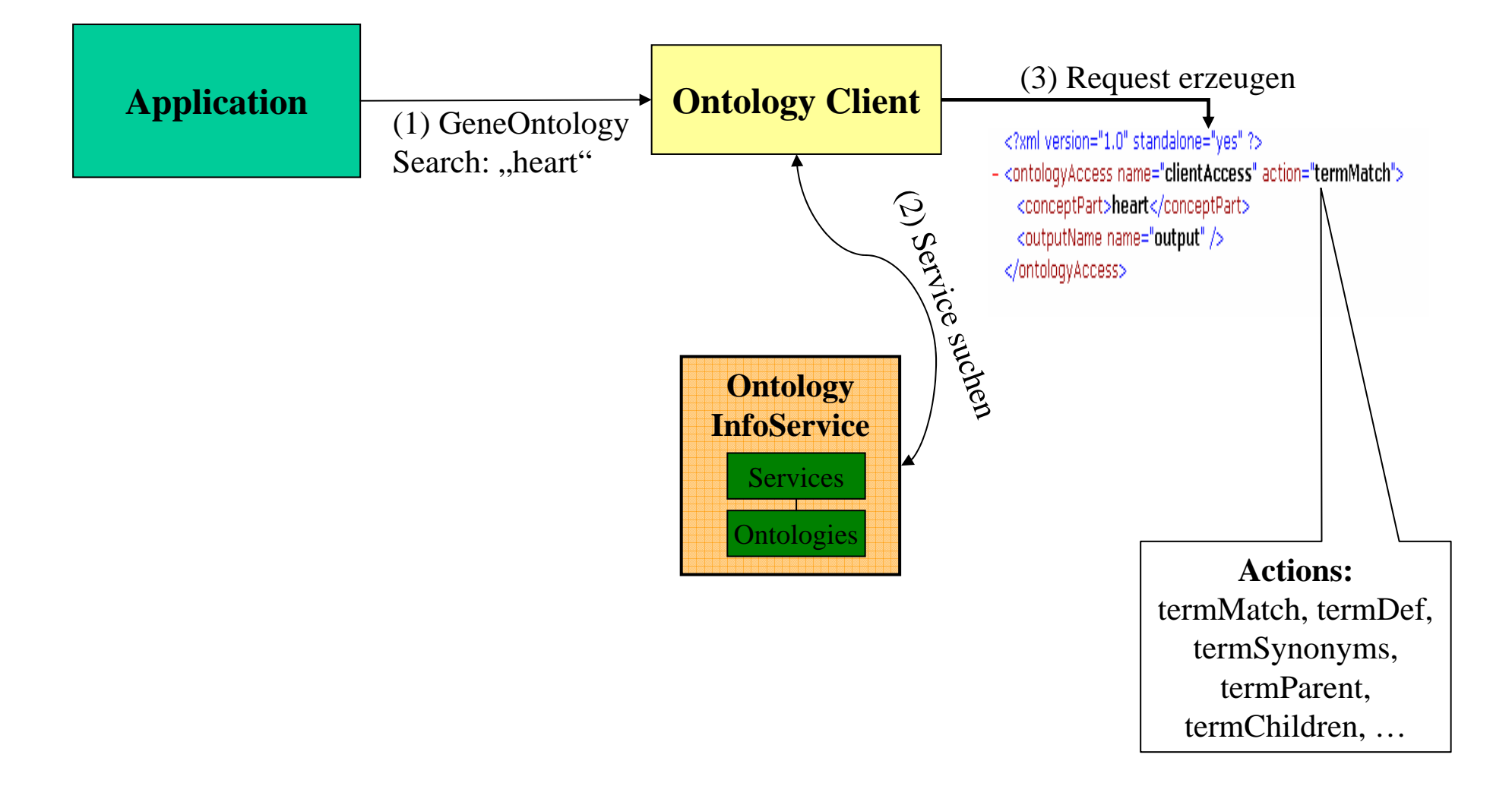

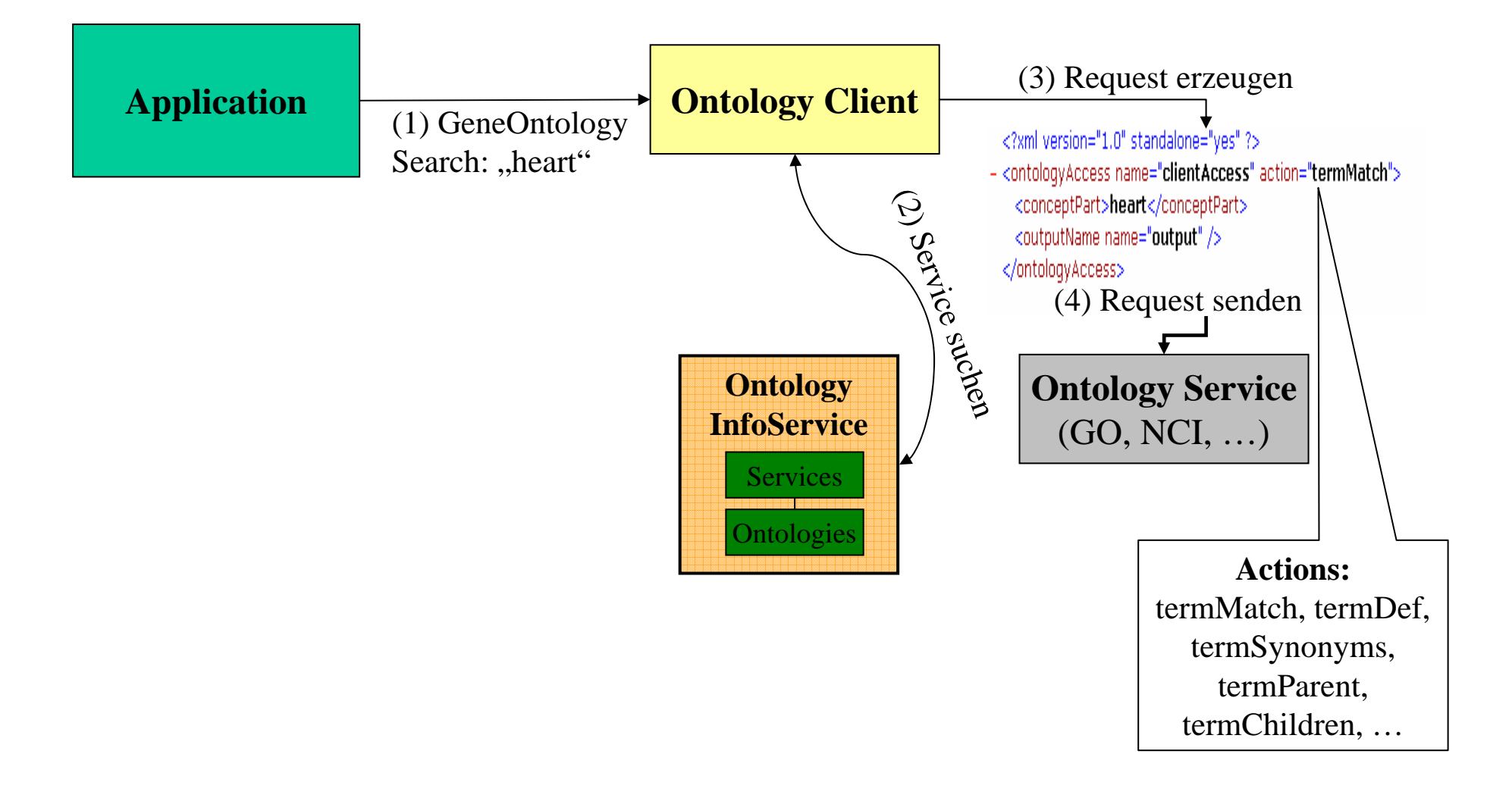

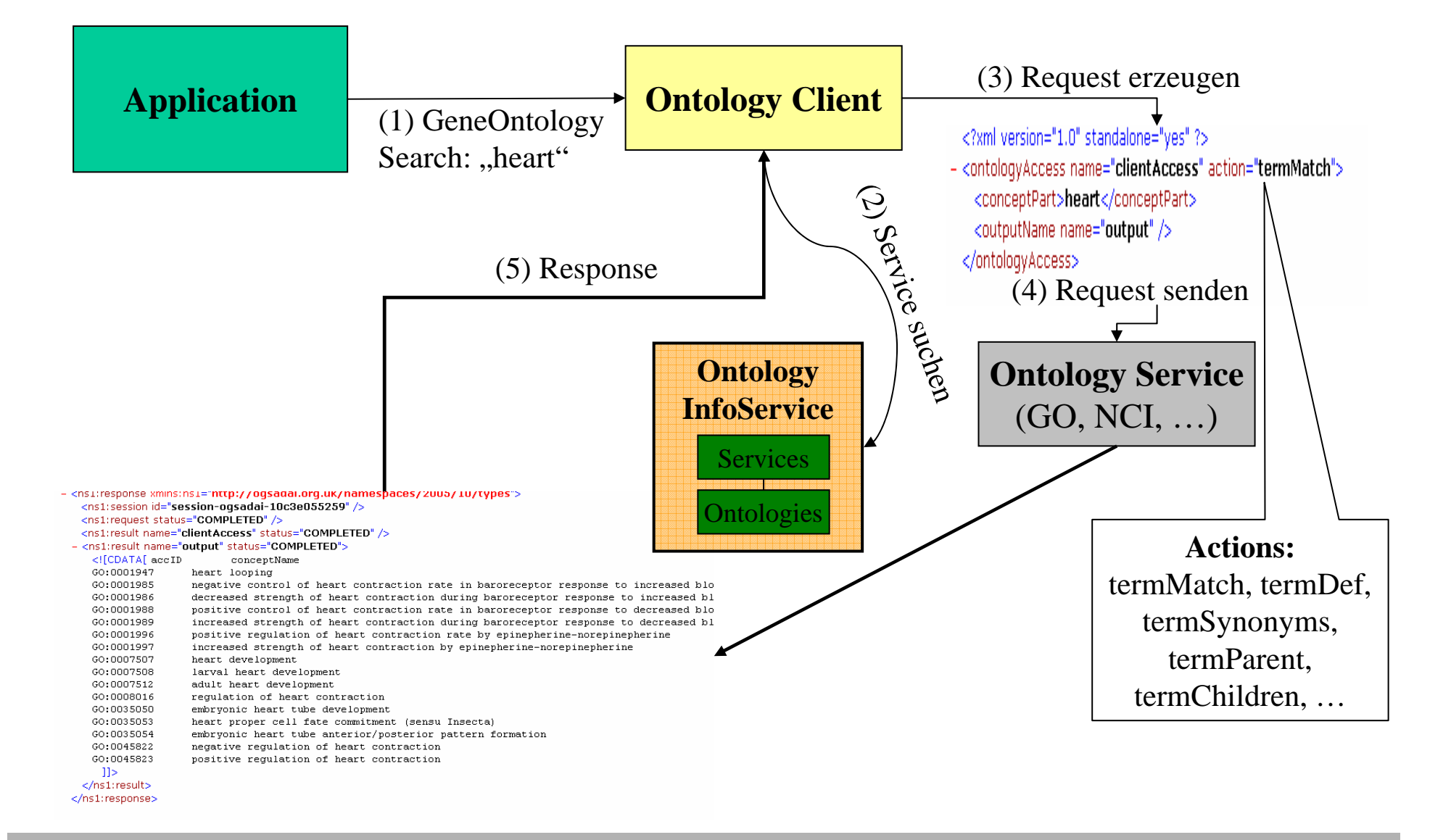

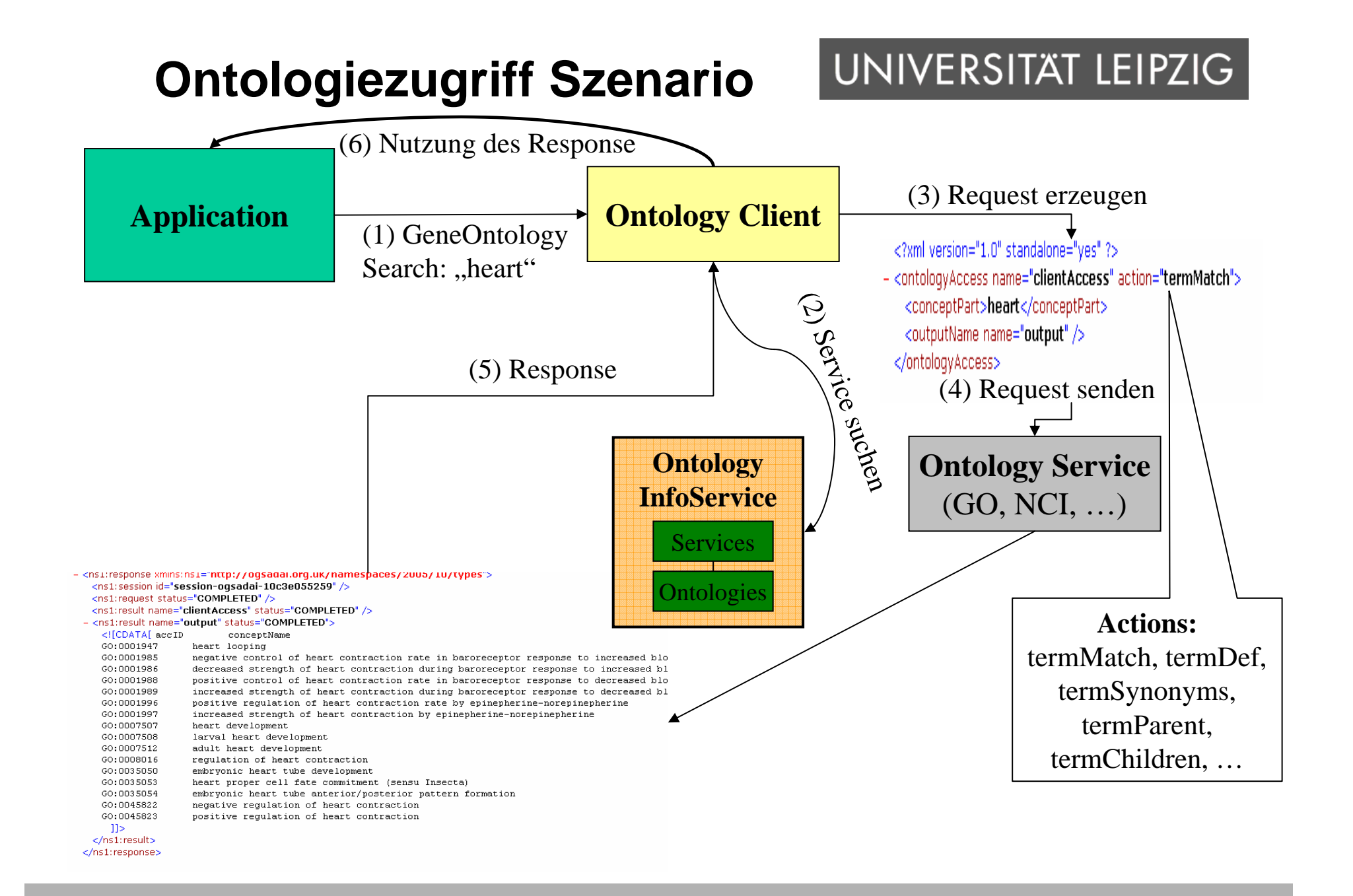

### **Integrierte Biomedizinische Ontologien**

#### **GeneOntology:**

- Zur Beschreibung von Genen und Genprodukten in verschiedenen Organismen
- 3 Sub-Ontologien: molecular function, cellular component, biological process **National Cancer Institute**

#### **NCI-Thesaurus:**

- Terminologie genutzt und erzeugt am NCI (Krebsforschung)
- 20 Hierarchien: Medikamente, Organismen, Gene, Standards, …

#### **OBO-Ontologien:**

- Strukturiert kontrollierte Vokabulare
- Open-Source, biomedizinische Domäne
- "attribute value flat files", OBO-Format Syntax
- GO, DiseaseOntology, ProteinModification, ProteinInteraction, SequenceOntology, …

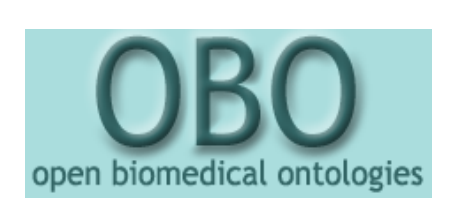

### **Applikationen im MediGRID-Portal**

#### **Probleme von Grid-Applikationen in der Medizin**

- Schwierige Interaktion: Syntax, Schnittstellen
- Nutzerunfreundliche Interaktion mit Gridressourcen
- Z.B. Web Service-Interfaces, Kommandozeilentools

#### **Zentrales Portal als Einstieg**

- Integration der Gridressourcen, Applikationen in das Portal
- Zentraler Zugriff ohne großes Hintergrundwissen (Transparenz)
- Portlets als "re-useable" Softwarekomponenten

#### **Ontologien im MediGRID-Portal**

- LookUp-Service über alle verfügbaren Ontologien
- AUGUSTUS-Anwendung (Göttingen)
- SNPSelection-Anwendung (Kiel)

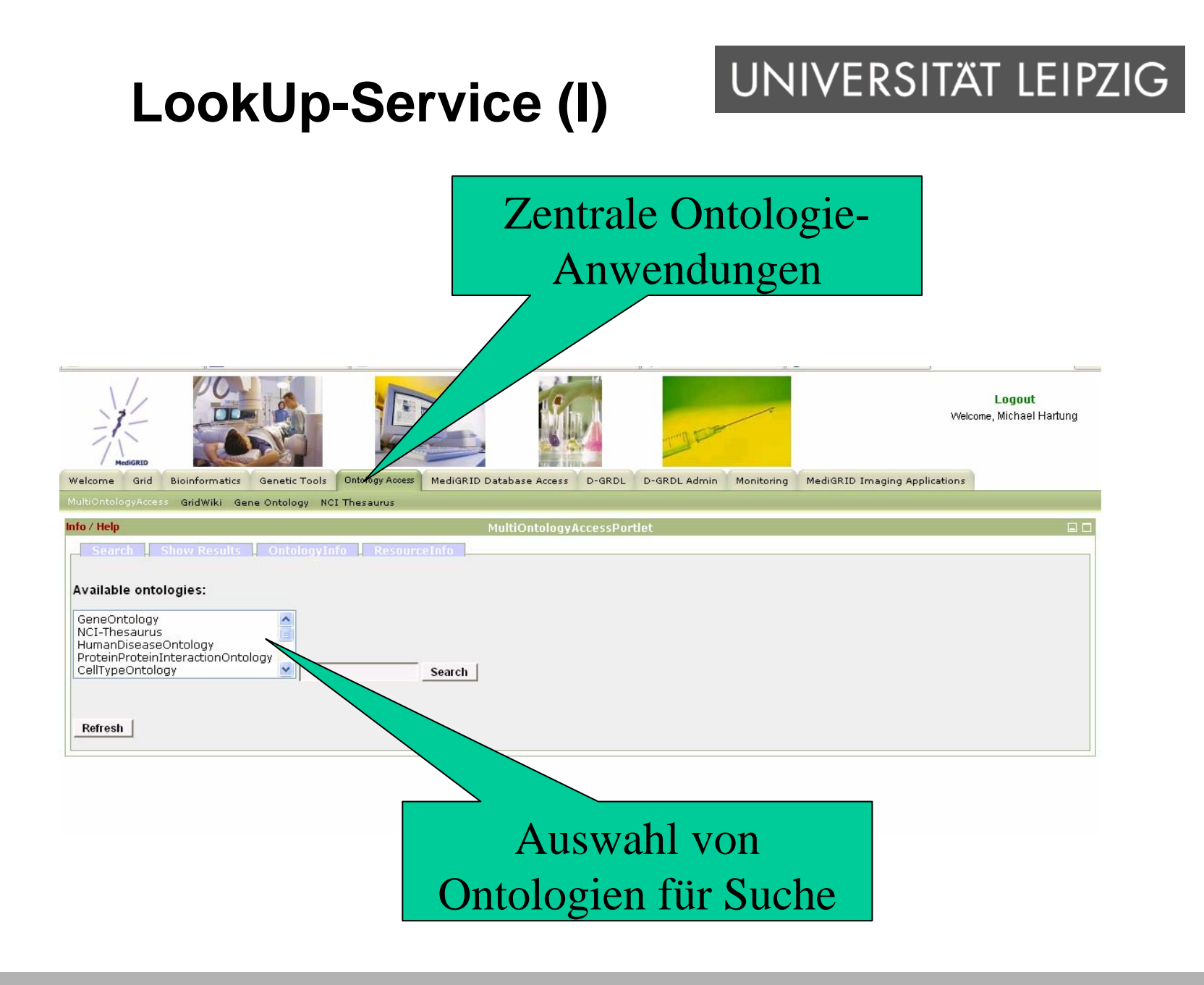

### **LookUp-Service (II)**

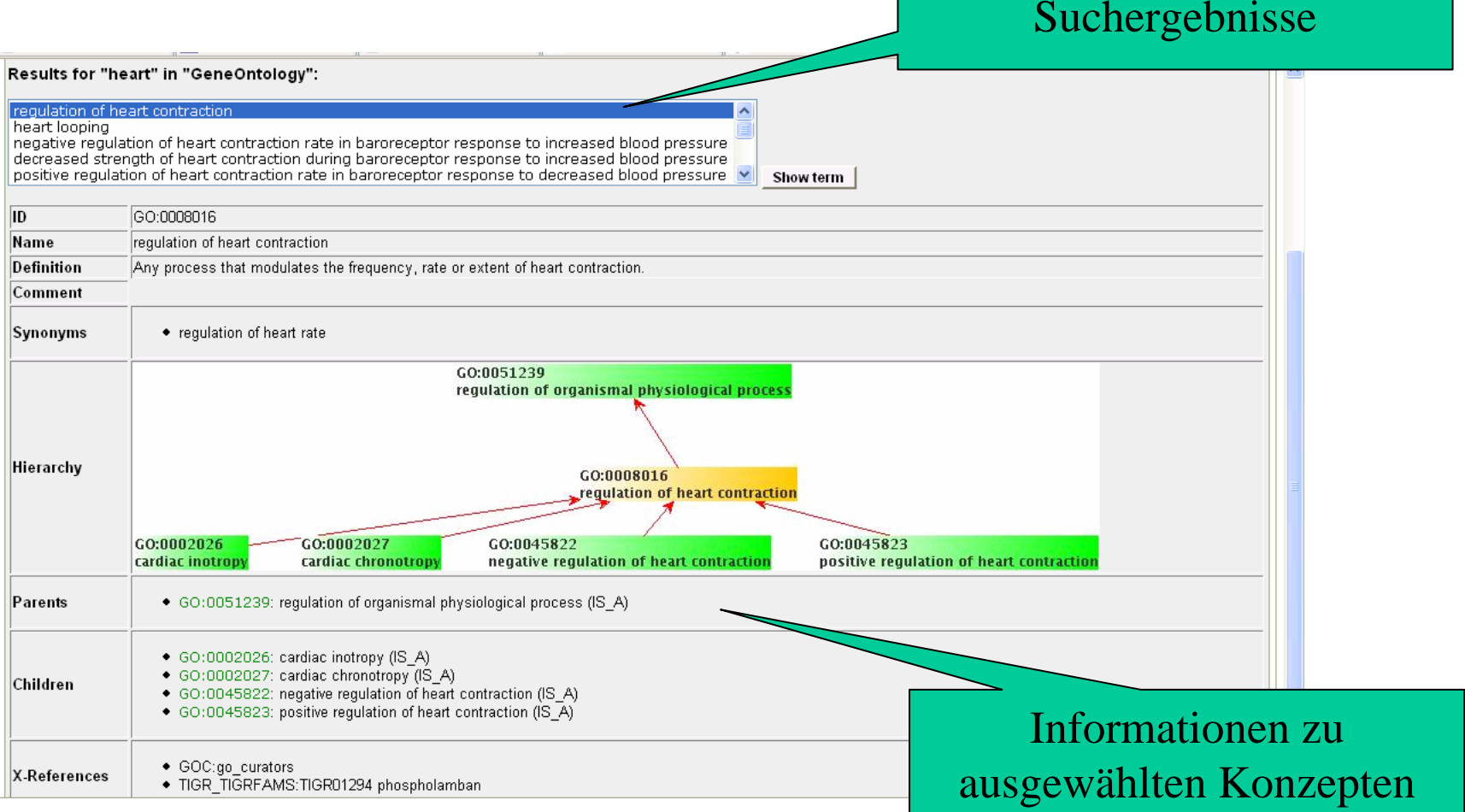

## **LookUp-Service (III)**

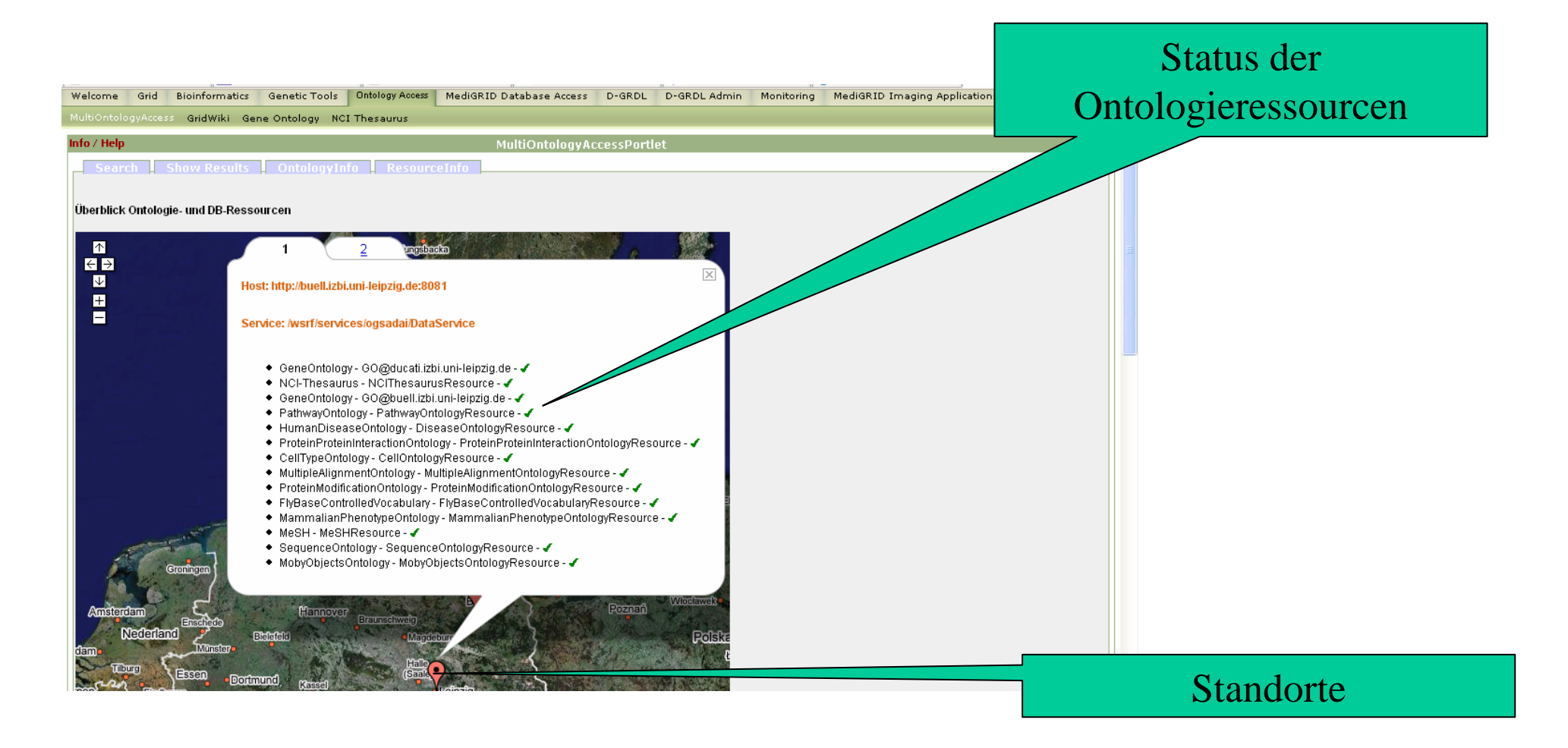

### **AUGUSTUS**

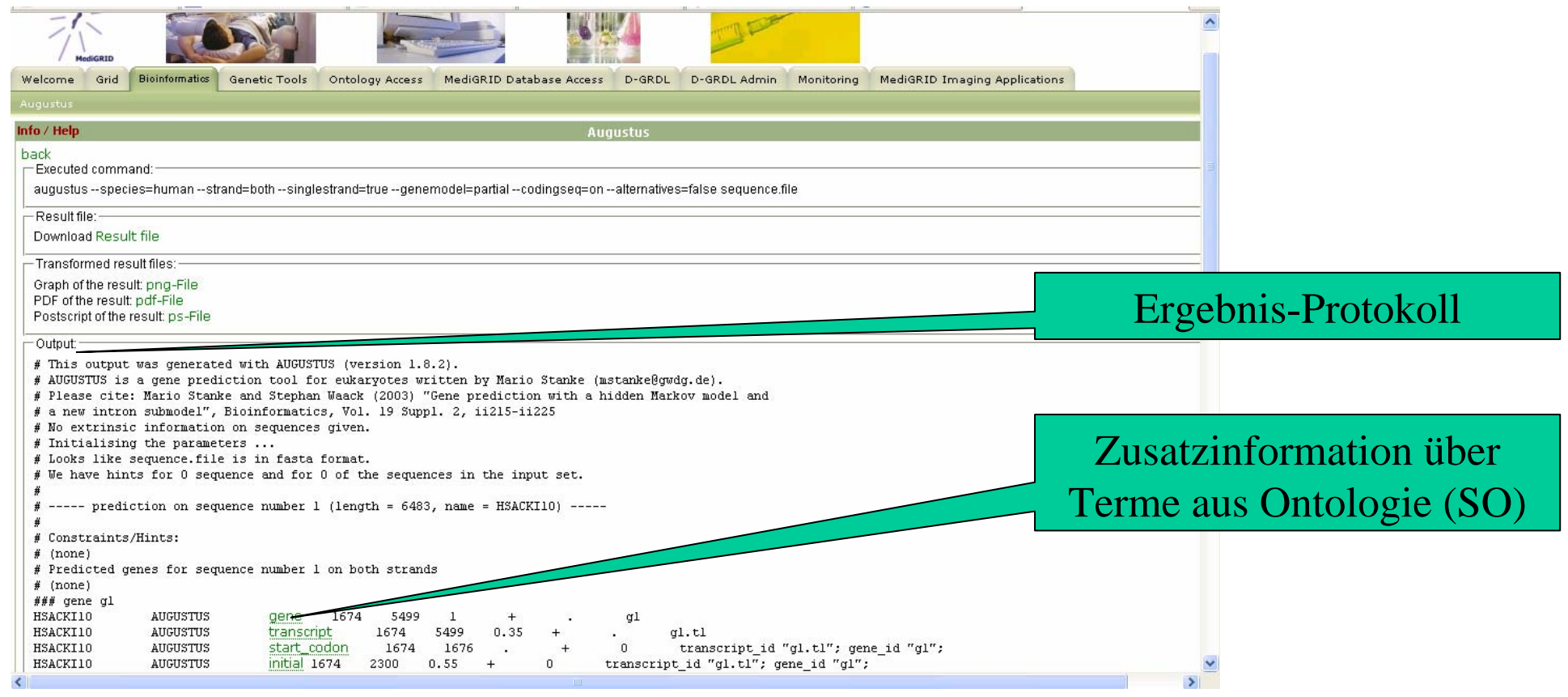

#### Genvorhersage-Tool

- Input: DNA-Sequenzen, Constraints (Hints), ...
- Output: GFF-File mit Inf. über die Genstruktur (Annotationen aus SO)

#### **SNPSelection**

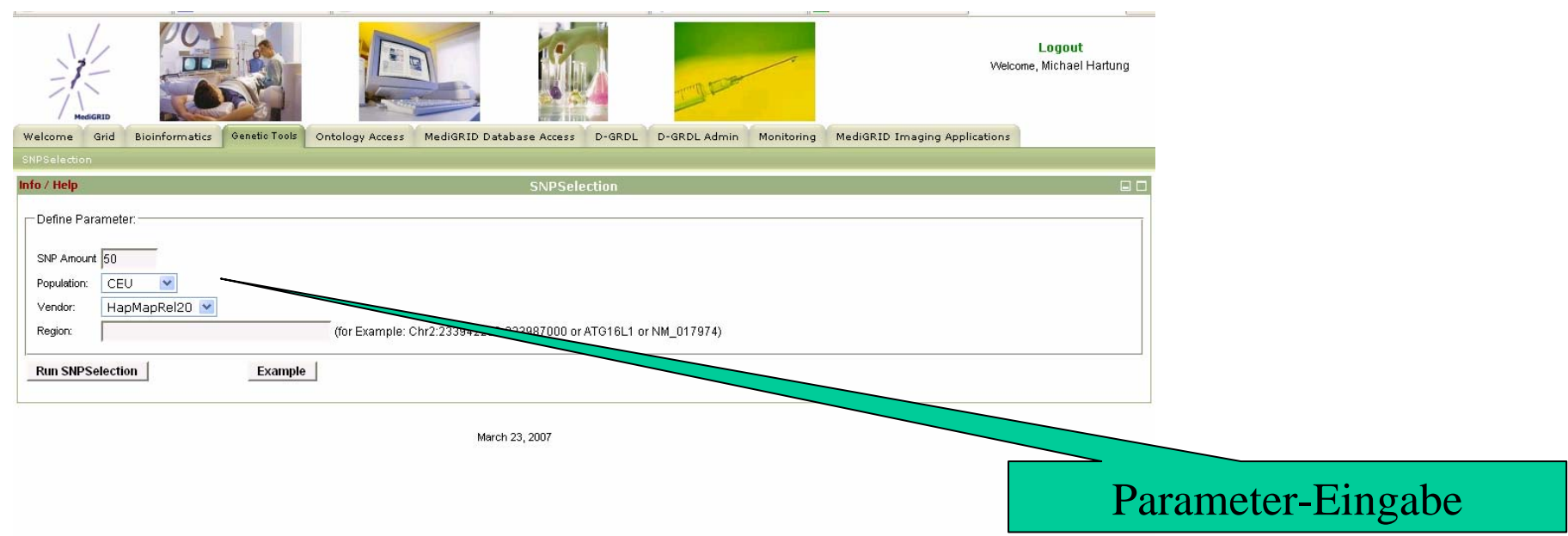

#### SNP-Selection:

- Auswahl optimaler SNP-Daten aus öffentlichen Datenquellen (Genetic markers)
- Input: Population, Region (direkt, indirekt: Genname, RefSeq-ID)
- Ontologie-Kopplung: Mapping zwischen RefSeq-ID und GeneOntology-Termen

## **SNPSelection (II)**

#### UNIVERSITÄT LEIPZIG

#### **Mapping zwischen Eingabe und GO**:

- Ausnutzung der Bioinformatik-DB "Ensembl"
- Gen- und Proteininformationen für vers. Species
- Zahlreiche Annotationen, Links: RefSeq, GO, Interpro, PubMed, ...
- Erstellung des Mappings: RefSeq GO über OGSA-DAI-Ressource

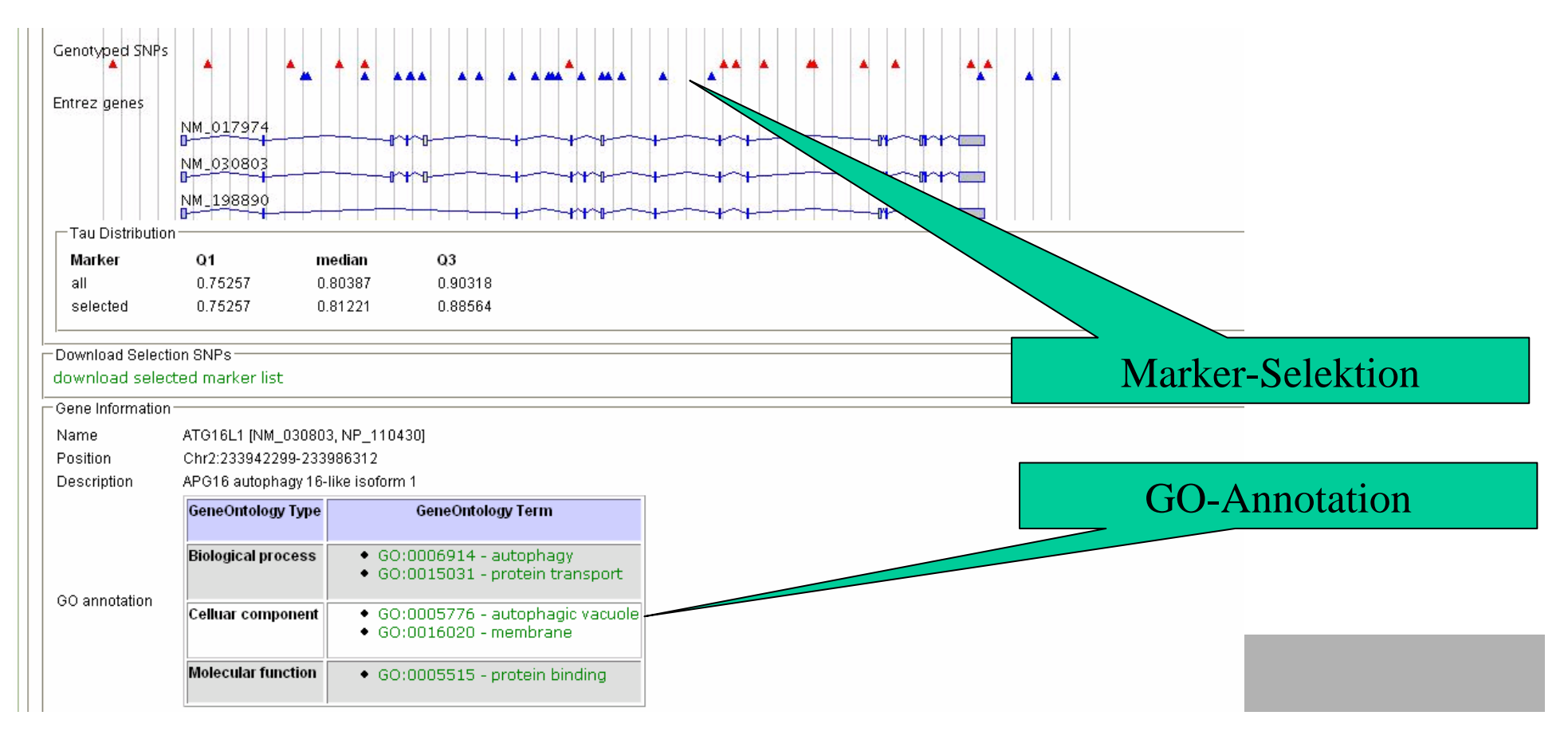

#### **Zusammenfassung/Ausblick (I)**

- • **Servicebasierte Middleware für den Zugriff auf Ontologien**
	- –Basierend auf D-Grid Basis Software (GT4, OGSA-DAI)
	- Verteilung von Ontologien, Schaffung eines einfachen Zugangs zu Ontologien
	- Integration ins zentrale MediGRID-Portal
	- Nutzung in diversen Anwendungen
- • **Zukünftige Aufgaben**
	- –Security-Aspekte: Delegation von Credentials
	- Verbesserungen an Interfaces (GUI)
	- Ontology-Matching
	- –Unterstützung weiterer MediGRID-Anwendungen

#### **Zusammenfassung/Ausblick (II)**

•**Semantisches Wiki für die Darstellung der D-Grid-Initiative**

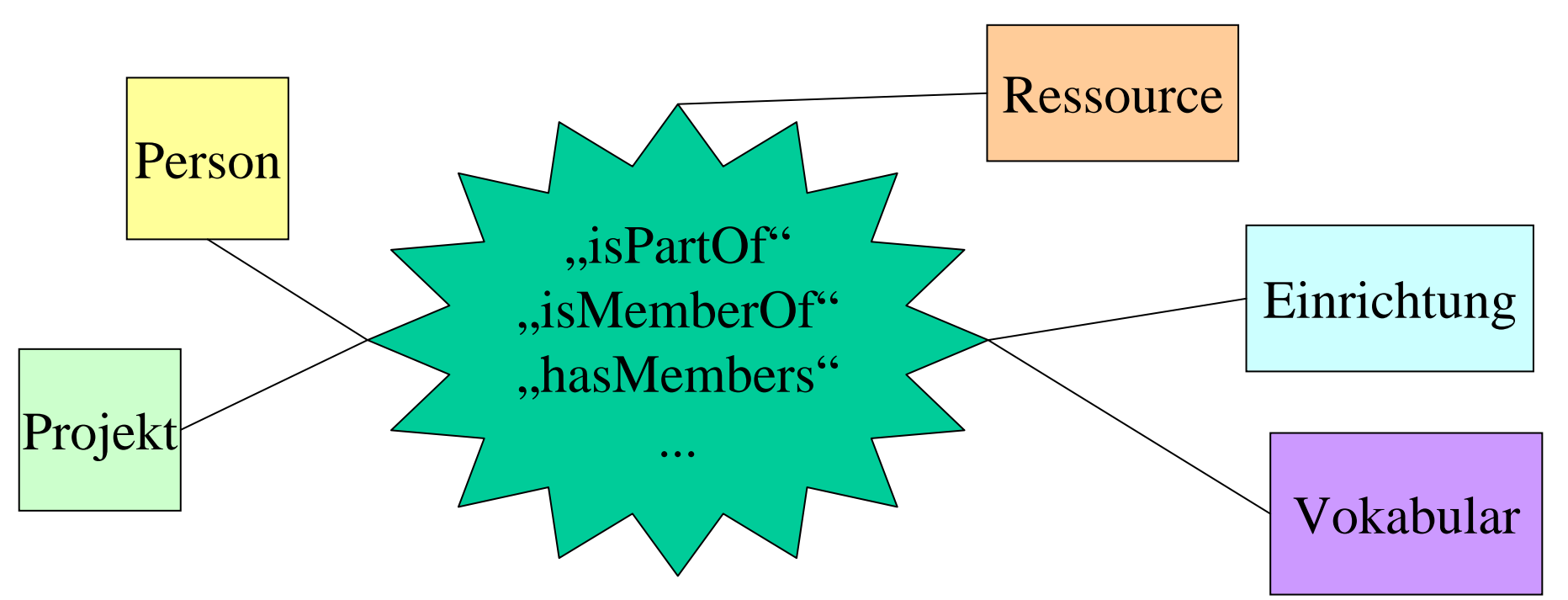

- •Welche Personen ist im Projekt 'X' involviert?
- •Welche Subprojekte besitzt Projekt 'X'? Wer ist mit welchen Begriffen vertraut?
- •Erleichterung des Einstiegs in die D-Grid-Initiative: z.B. neue Projekte aus Call II

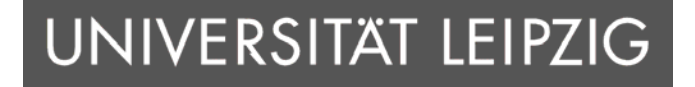

# *Vielen Dankfür Ihre Aufmerksamkeit !*